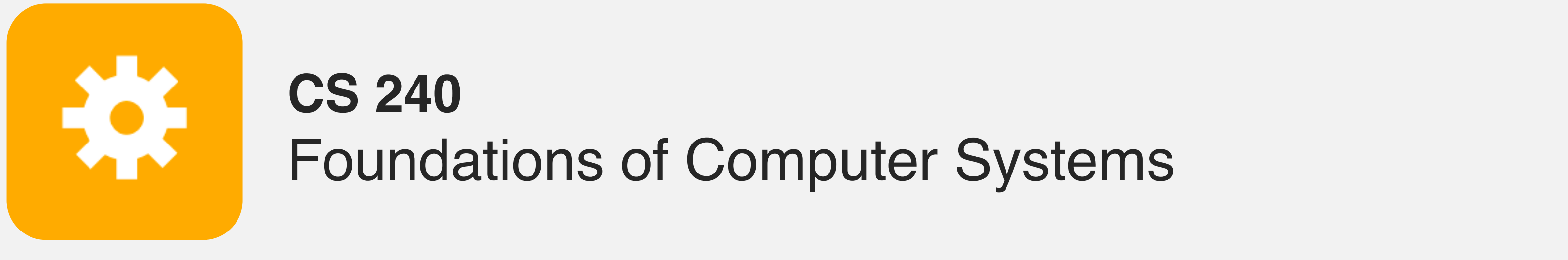

<https://cs.wellesley.edu/~cs240/>

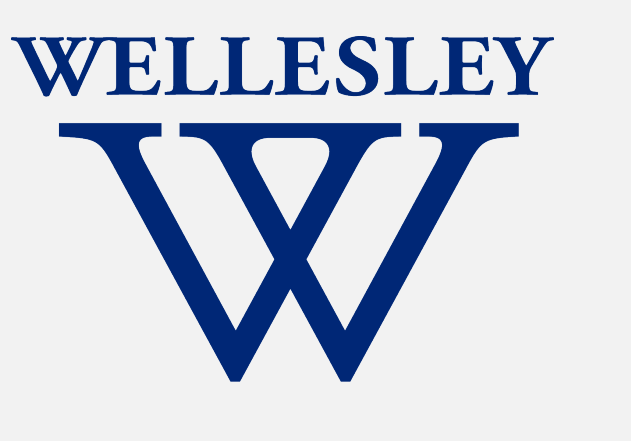

## Operating Systems and the Process Model

Process model Process management (Unix/Linux/macOS)

1

**Devices (transistors, etc.)**

**Solid-State Physics**

**Digital Logic**

**Microarchitecture**

**Instruction Set Architecture**

**Operating System**

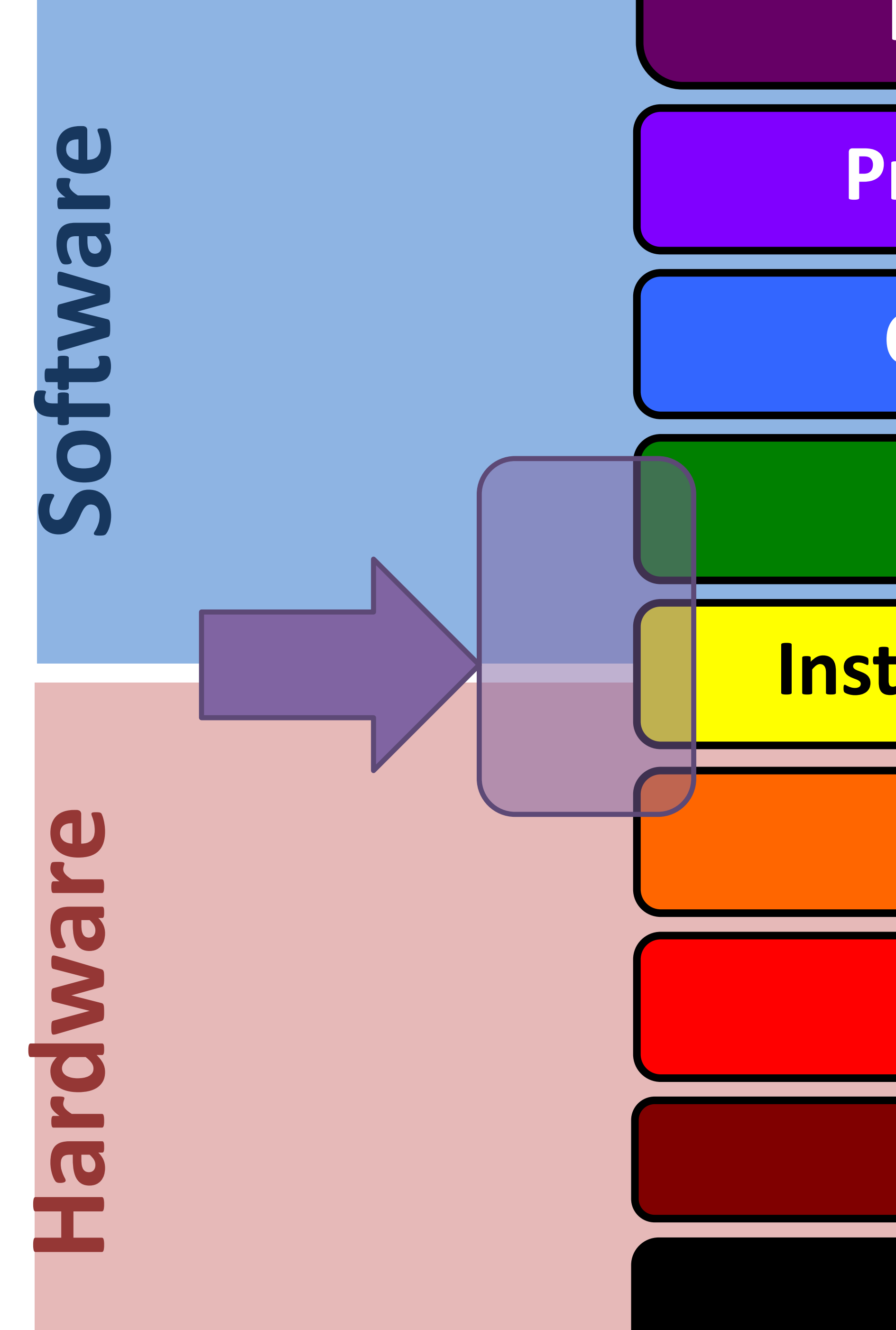

### **Programming Language**

**Compiler/Interpreter**

### **Program, Application**

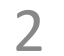

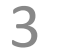

### Why doesn't this program disable my laptop entirely?

int main() { } }

# while (true) {

### **Motivation**

## **Operating Systems**

### **Problems:**

- 
- One set of resources, many different software programs!
- The hardware itself varies across computers

### **Solution: operating system**

Manage, abstract, and virtualize hardware resources **Share** limited resources among varied software programs **Protect** (from both accidental and malicious damage)

**Simpler, common interface** to varied hardware

• The overall system shouldn't go down for one bad program

4

## **Operating Systems**, a 240 view

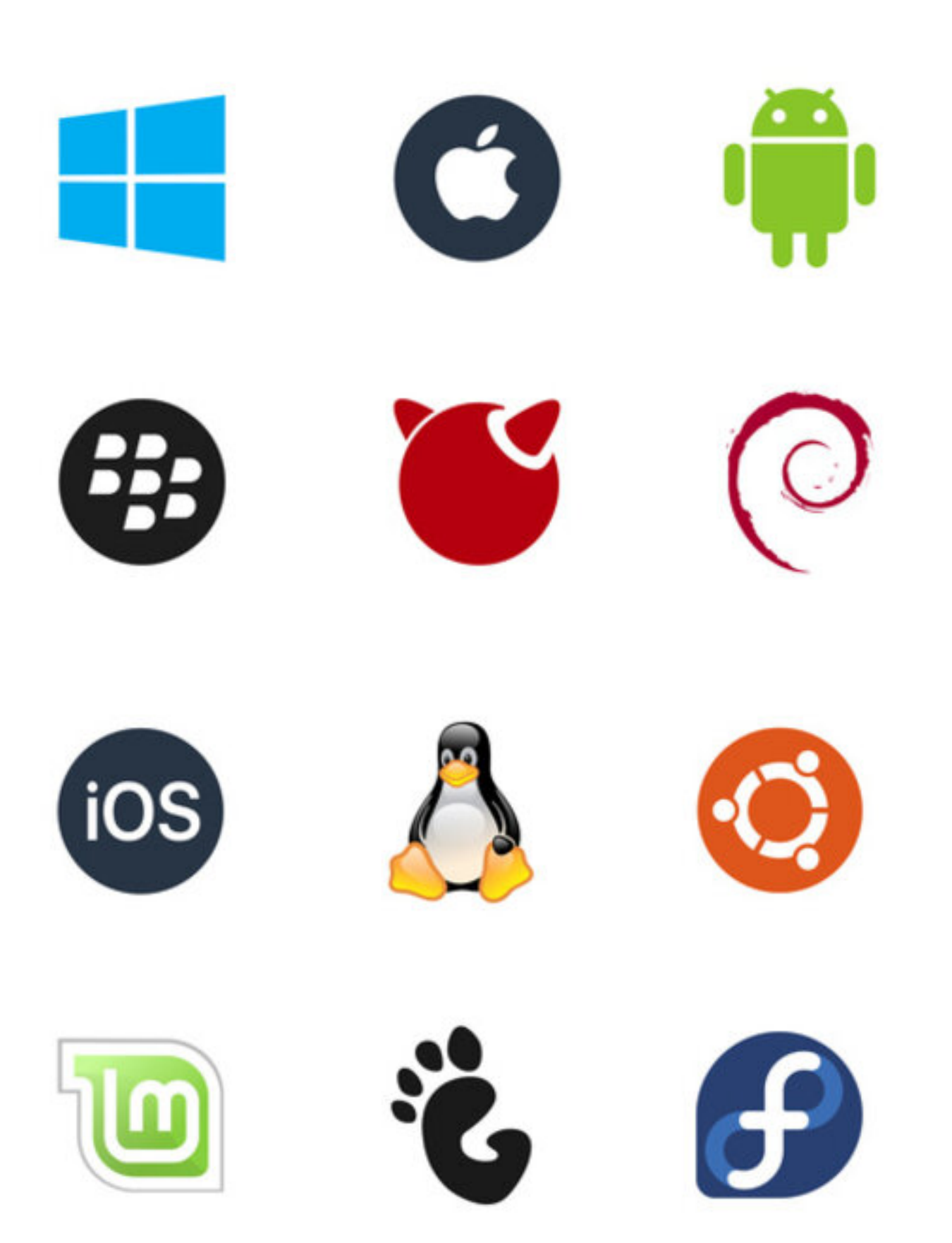

### **Key abstractions provided by** *kernel*

- - processes virtual memory

### **Virtualization mechanisms and hardware support:**

- context-switching exceptional control flow
- memory isolation, address translation, paging

5

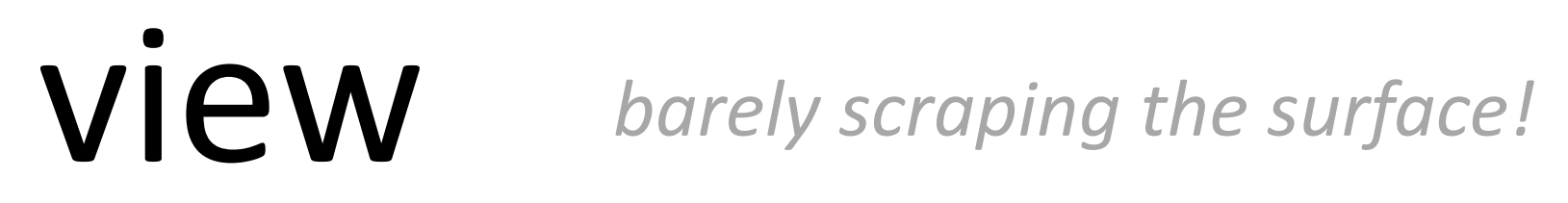

### **Processes**

### *Program* = code (static)

*Process* = a running program instance (dynamic)

code + state (contents of registers, memory, other resources)

### Key illusions:

#### **Logical control flow**

Each process seems to have exclusive use of the CPU

#### **Private address space**

Each process seems to have exclusive use of full memory

Why? How?

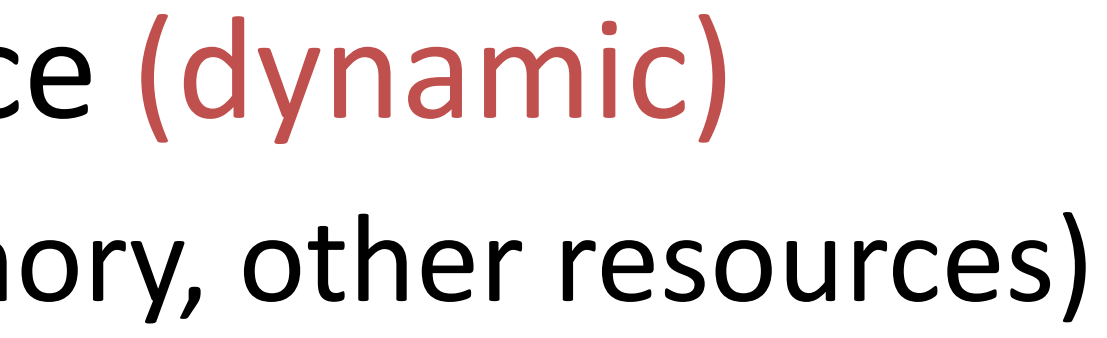

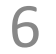

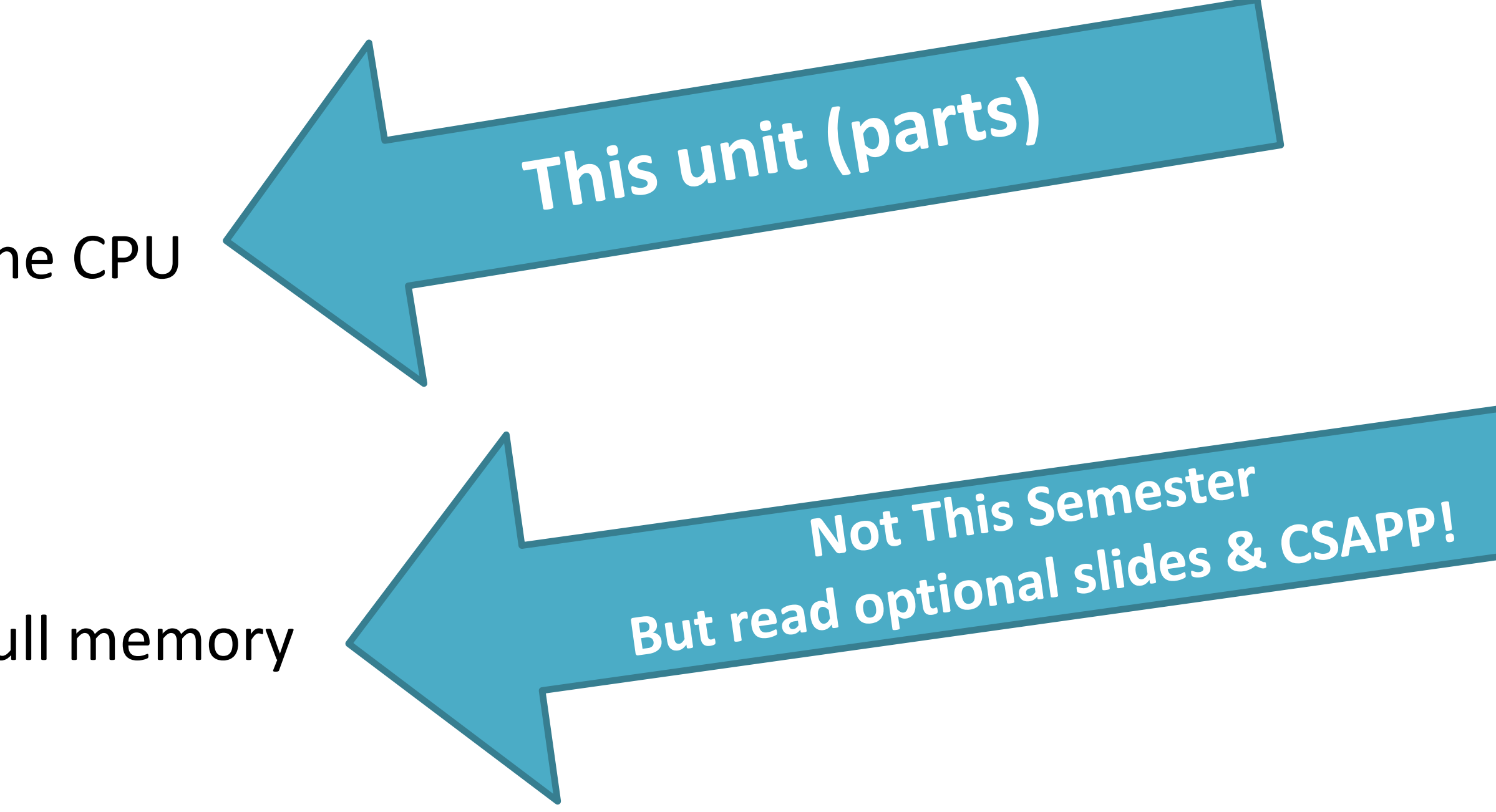

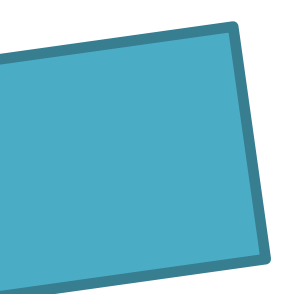

### **The kernel manages processes**

7

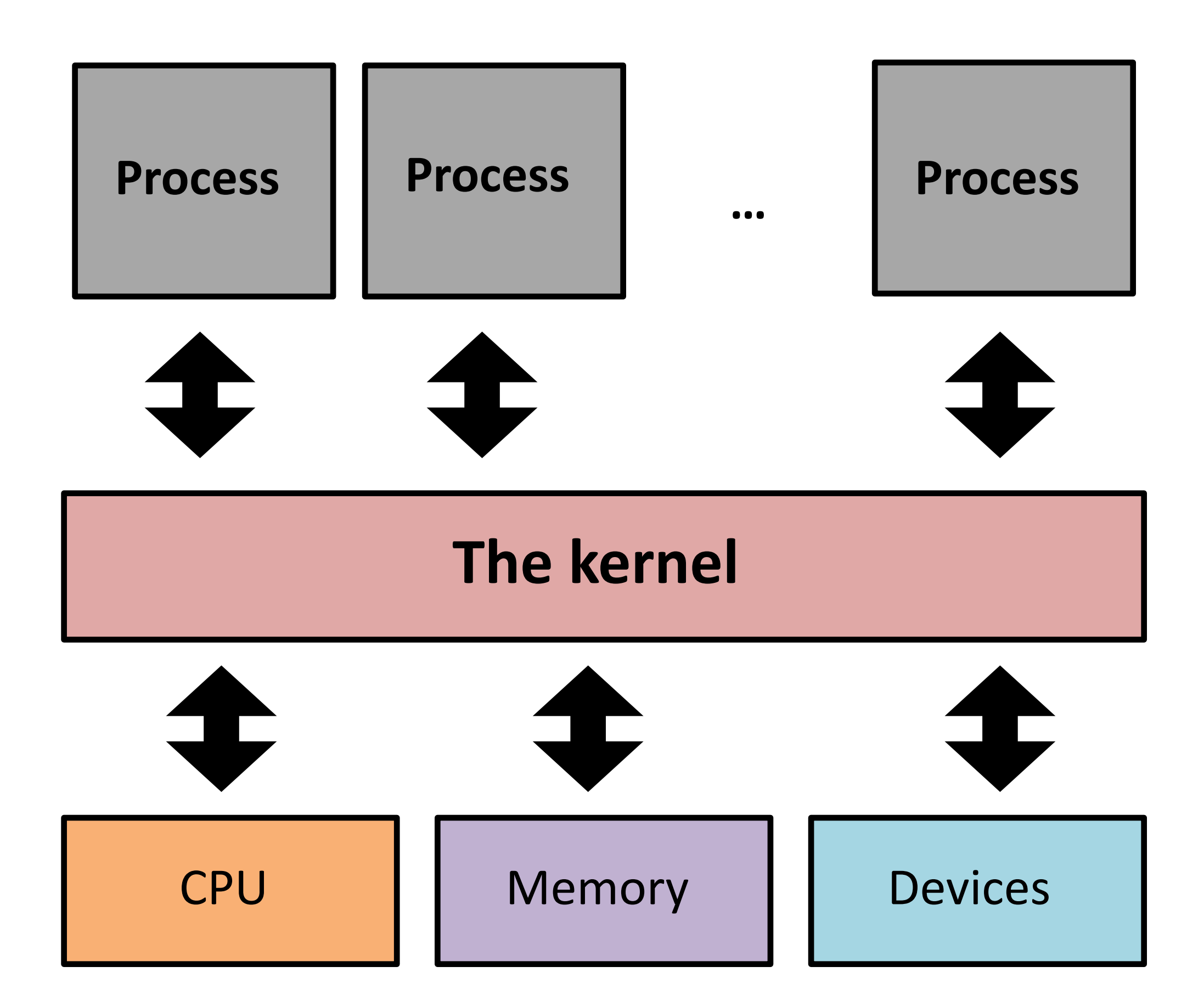

### **The kernel:**

Runs with full machine privilege

On x86: special &cs register

Can interrupt processes

Manages sharing of resources

Is a program (almost\*) like any other!

## **Implementing logical control flow**

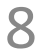

**Abstraction:** every process has full control over the CPU

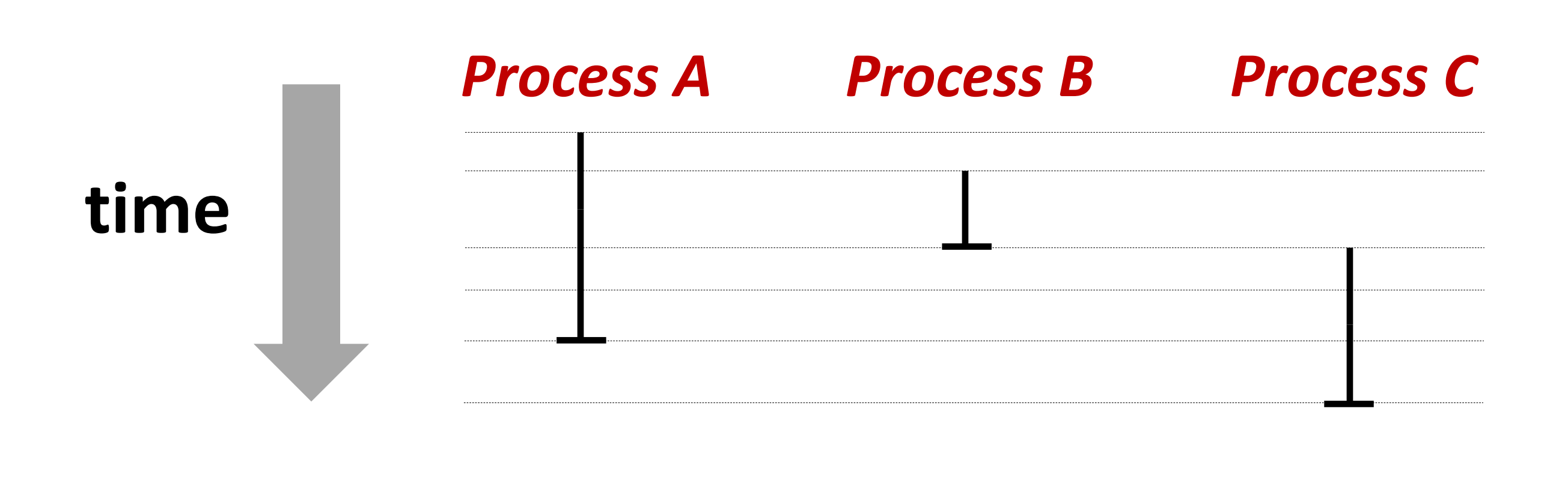

**Implementation:** time-sharing

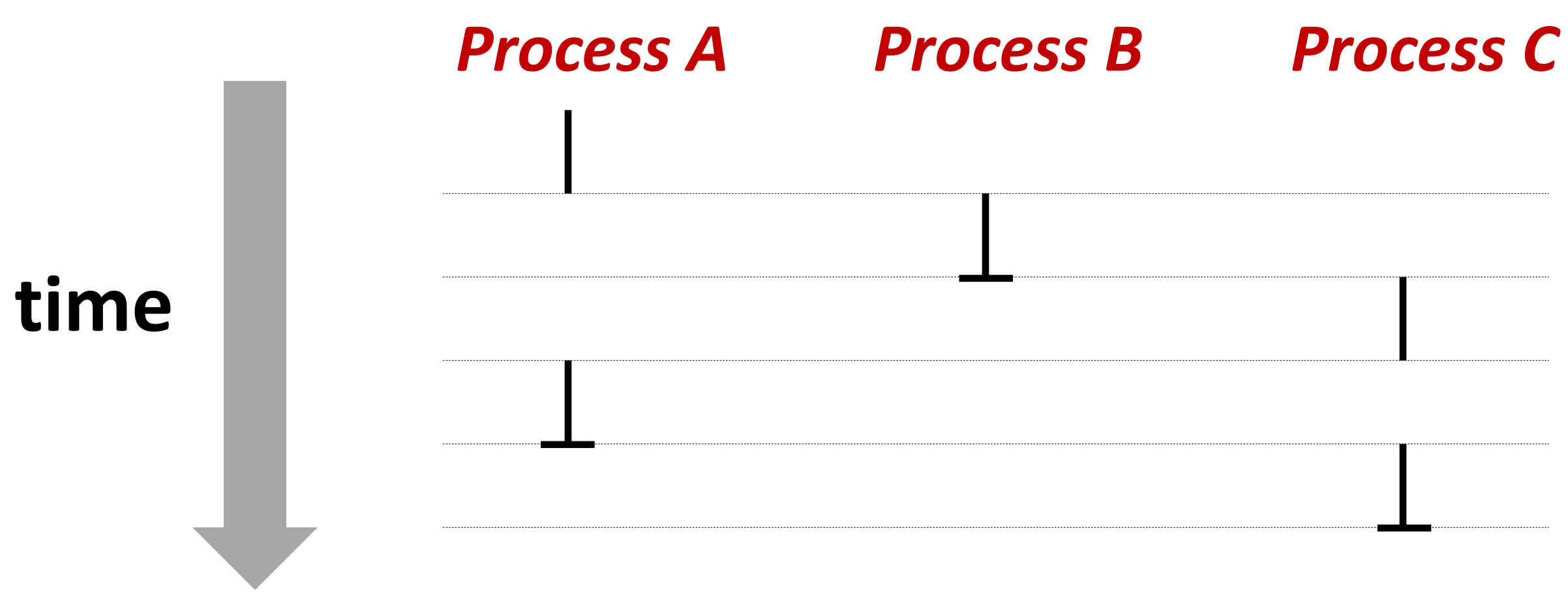

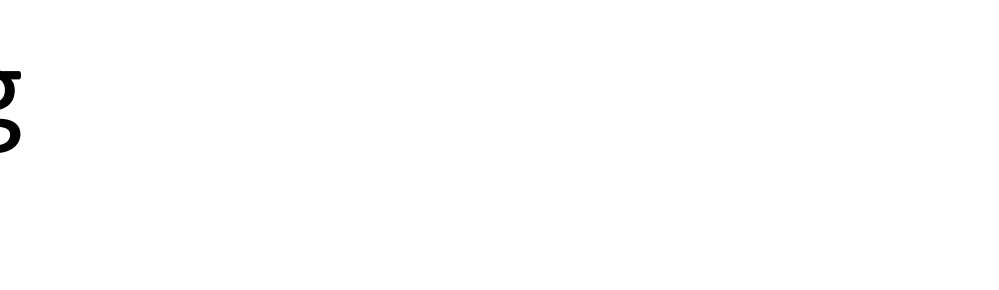

### **Context Switching**

*Kernel* (shared OS code) switches between processes

#### Control flow passes between processes via *context switch.*

Context =

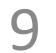

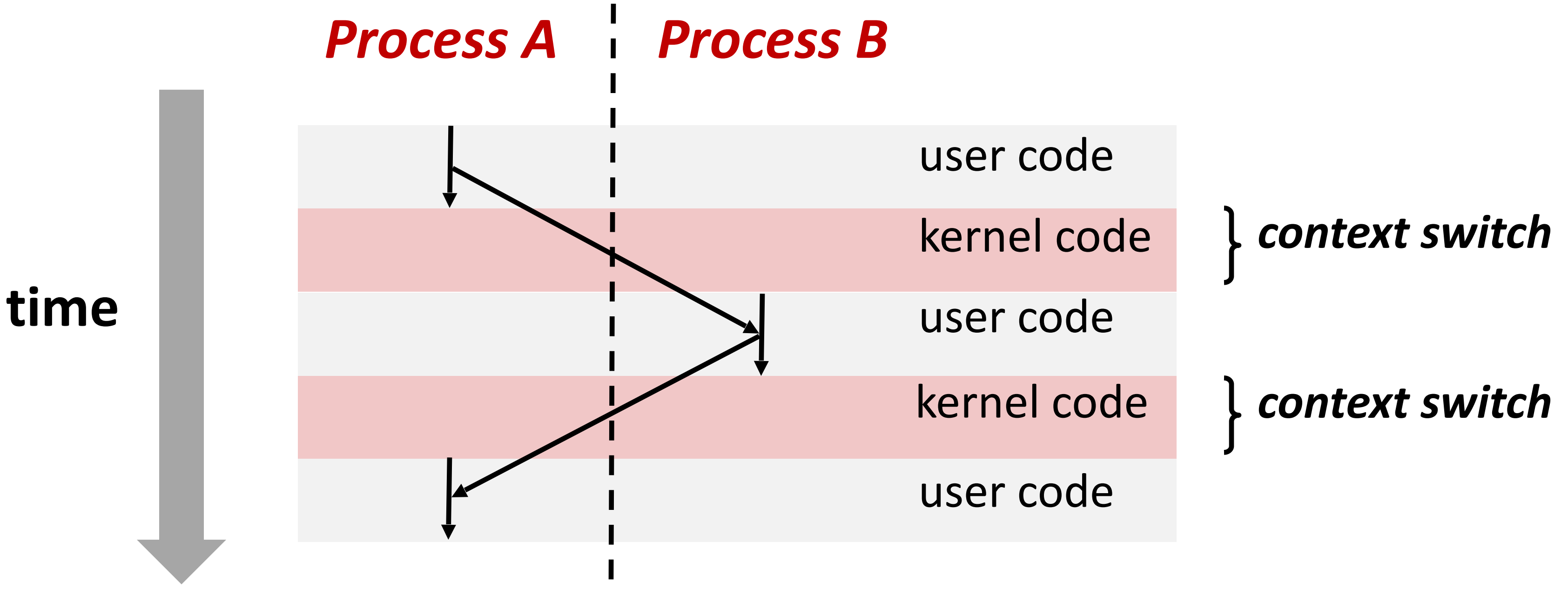

### **fork**

#### **pid\_t fork()**

```
1. Clone current parent process to create identical* child process, including all state
```

```
() ;
from child\n\ln");
from parent\n");
```
- (memory, registers, **program counter,** …).
- 2. Continue executing both copies with *one difference:*
	- **returns 0** to the **child process**
	- **returns child's process ID (pid)** to the **parent process**

fork is unique: called *in one process,* returns *in two processes!* 

 *(once in parent, once in child)*

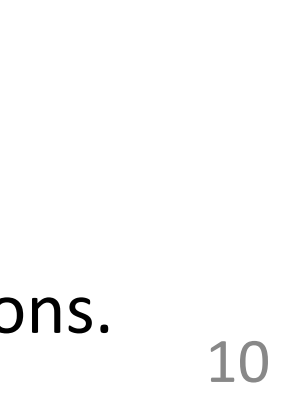

\*almost. See man 3 fork for exceptions.

$$
pid_t \text{pid} = fork
$$
\n
$$
if \text{pid} == 0) \{ \text{print}(\text{mello}) \}
$$
\n
$$
else \{ \text{print}(\text{mello}) \}
$$

#### Which full line of code is executed twice, once in the parent and once in the child?

## $pid_t$  pid = fork(); if  $(pid == 0)$  { printf ("hello from child\n"); else printf ("hello from parent\n");

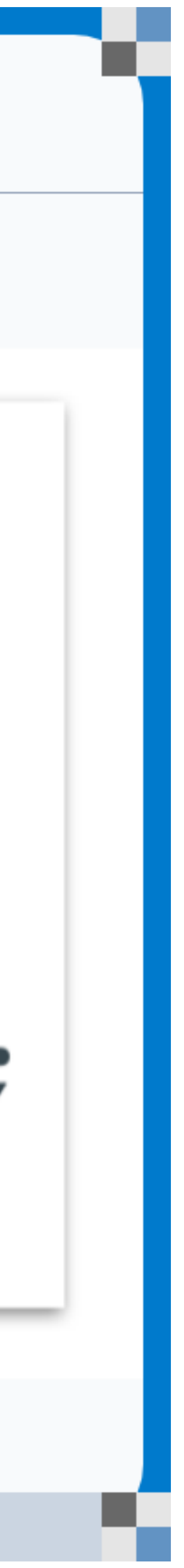

## Creating a new process with **fork**

12

#### *Process n*

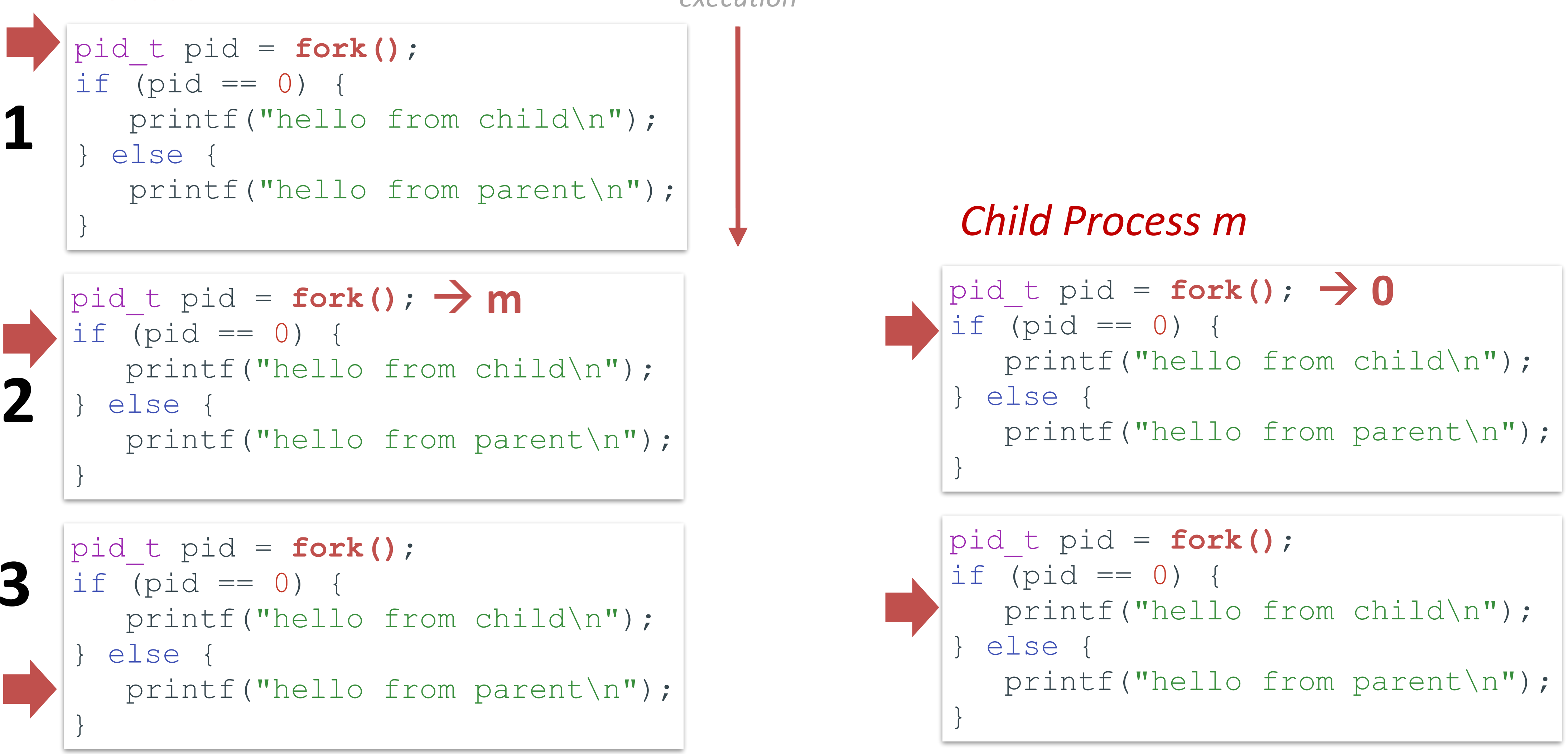

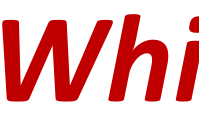

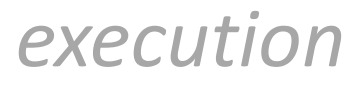

**hello from parent** *Which prints first?* **hello from child**

#### Which line prints first?

"hello from parent"

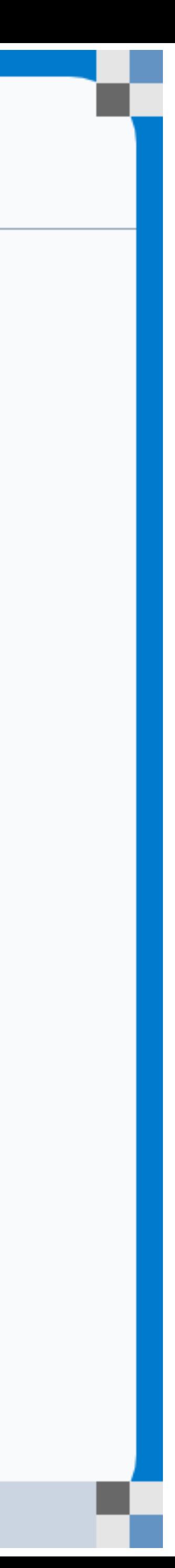

"hello from child"

it depends

they print at the exact same time

#### Which line prints first?

в.

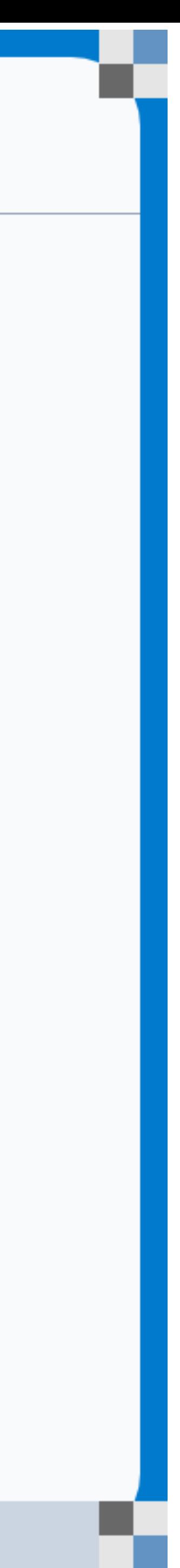

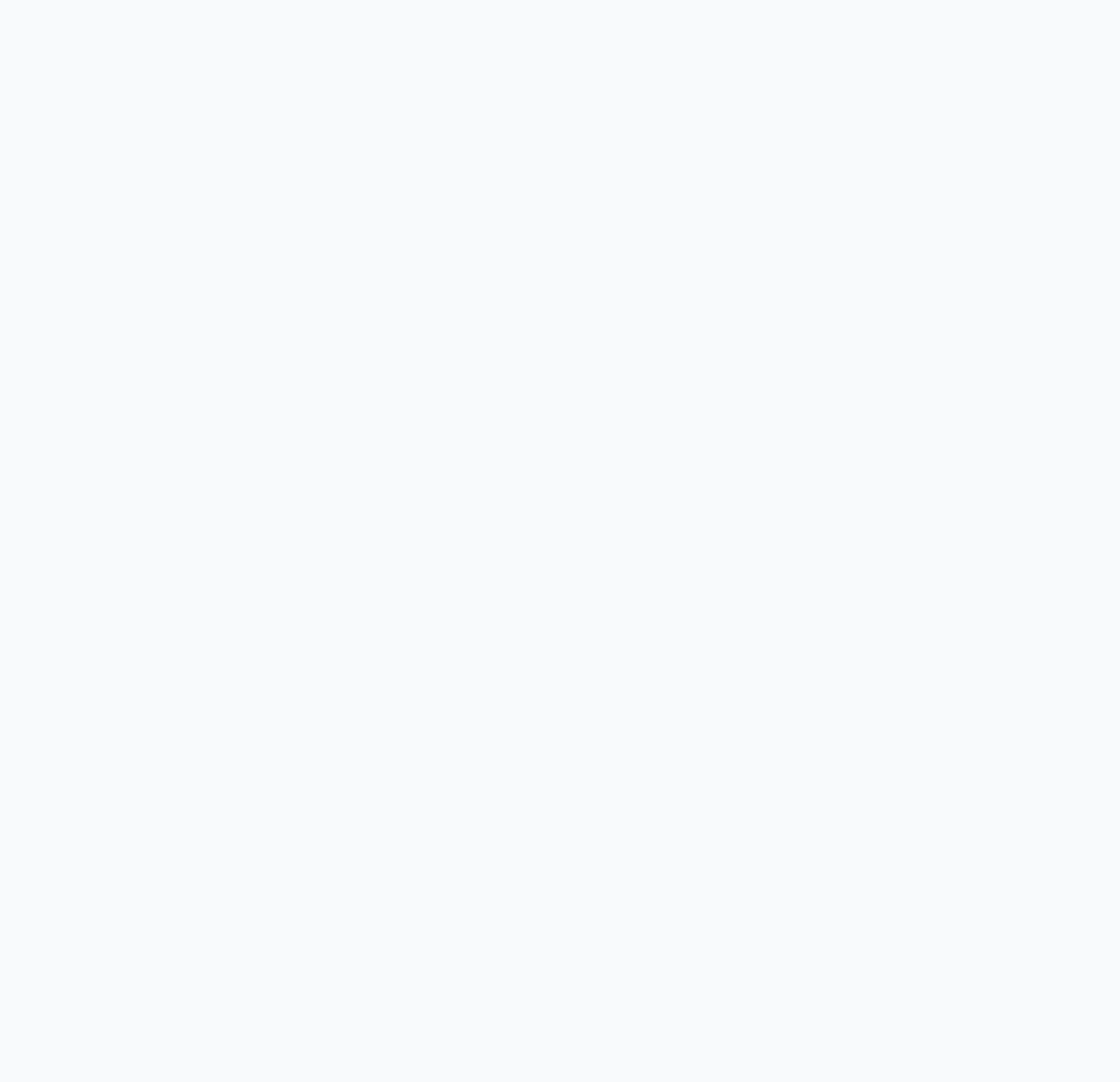

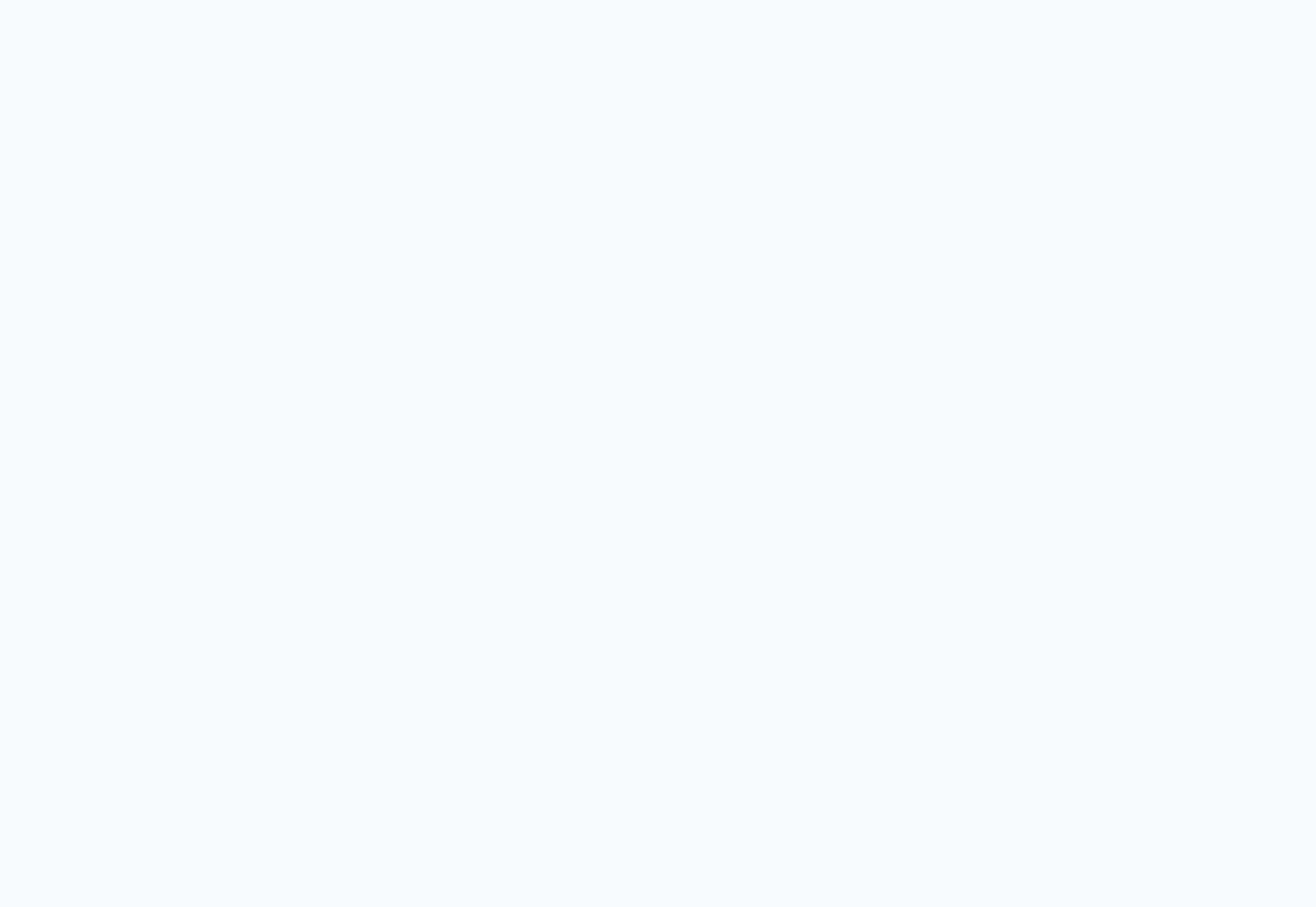

#### Which line prints first?

в.

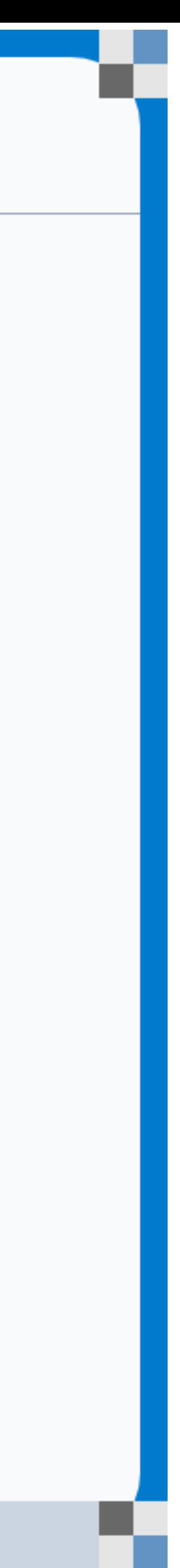

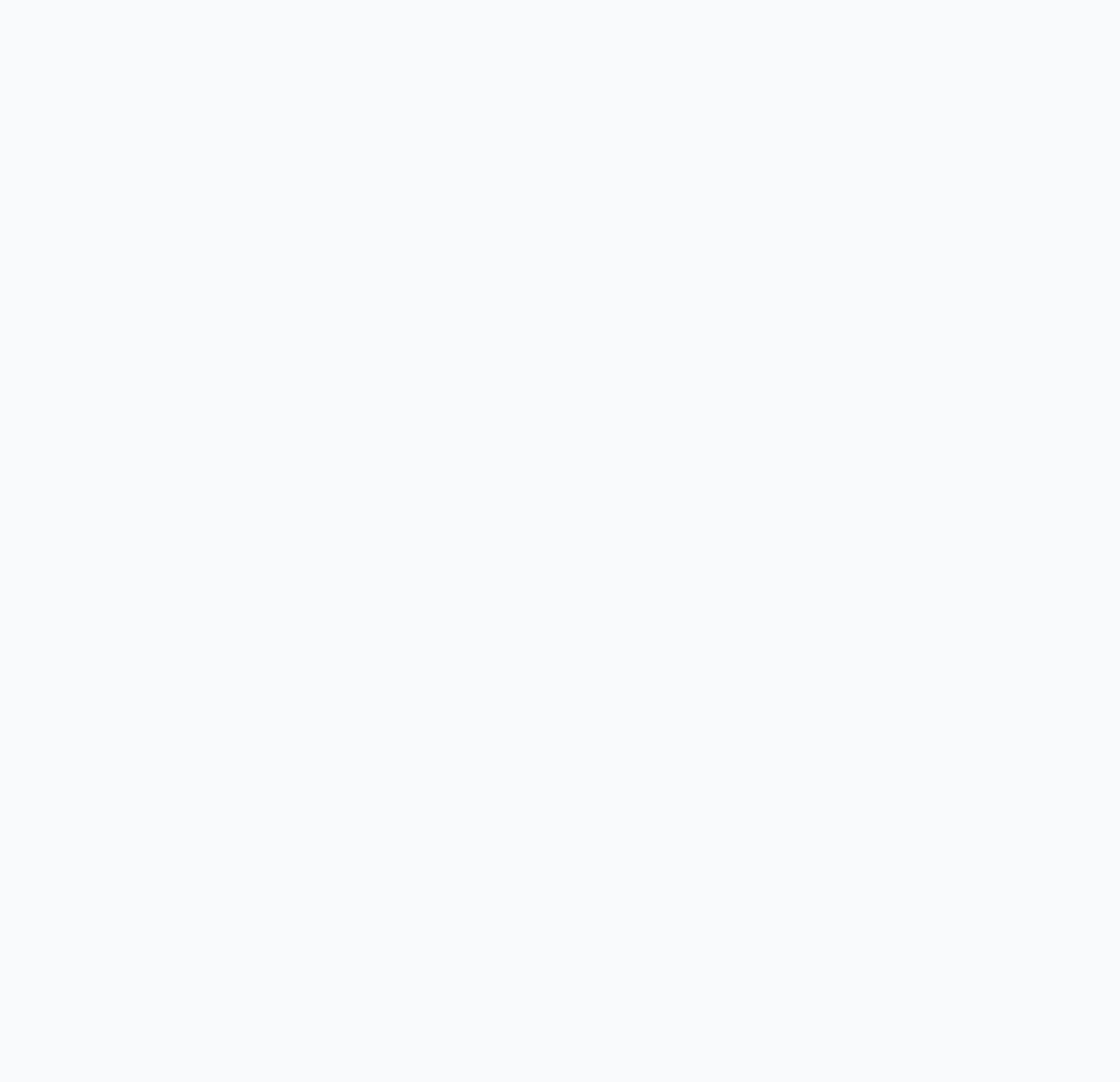

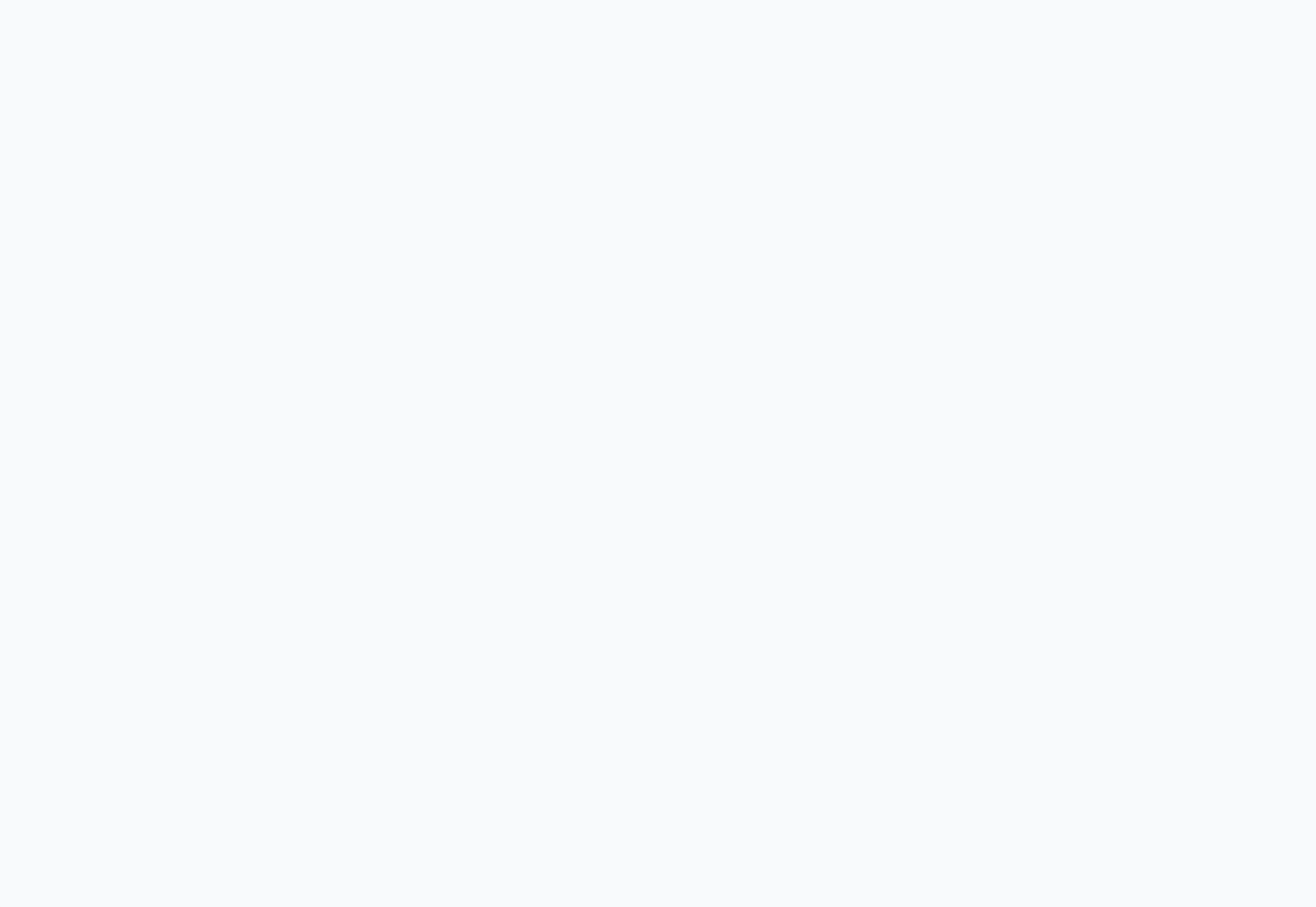

## **fork and private copies**

Parent and child continue from *private* copies of same state.

Memory contents (**code**, globals, **heap**, **stack**, etc.), Register contents, **program counter**, file descriptors…

Only difference: return value from  $f \circ r k()$ 

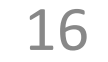

```
void fork1() {
  int x = 1;
   pid_t pid = fork();
  if (pid == 0)printf("Child has x = \partial^2 d \ln', ++x);
   } else {
    printf("Parent has x = \partial d \n\pi', - x);
 }
}
```
- 
- 
- Relative execution order of parent/child after  $f \circ r k$  () undefined

- 
- 
- printf("Bye from process %d with x = %d\n", getpid(), x);

### **fork-exec**

**fork()**clone current process **execv()** replace process code and context (registers, memory) with a fresh program. See **man 3 execv**, man 2 execve

17

```
// Example arguments: path
// argv[0]="/usr/bin/ls"
void fork exec(char* path,
     pid_t pid = fork();
    if (pid != 0) {
        printf ("Parent: cr
     } else {
        printf("Child: exe
         execv(path, argv);
 }
    printf ("This line prin
}
```
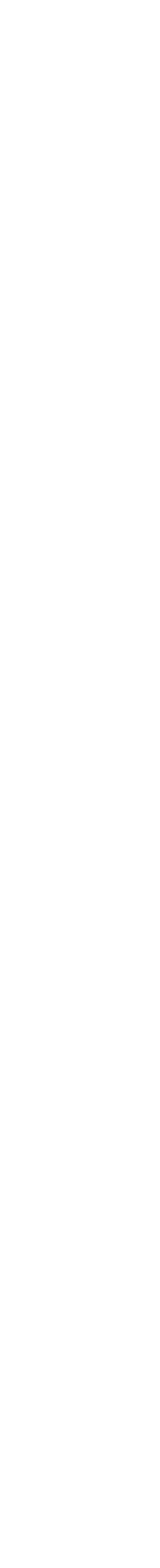

## **Executing a new program**

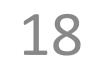

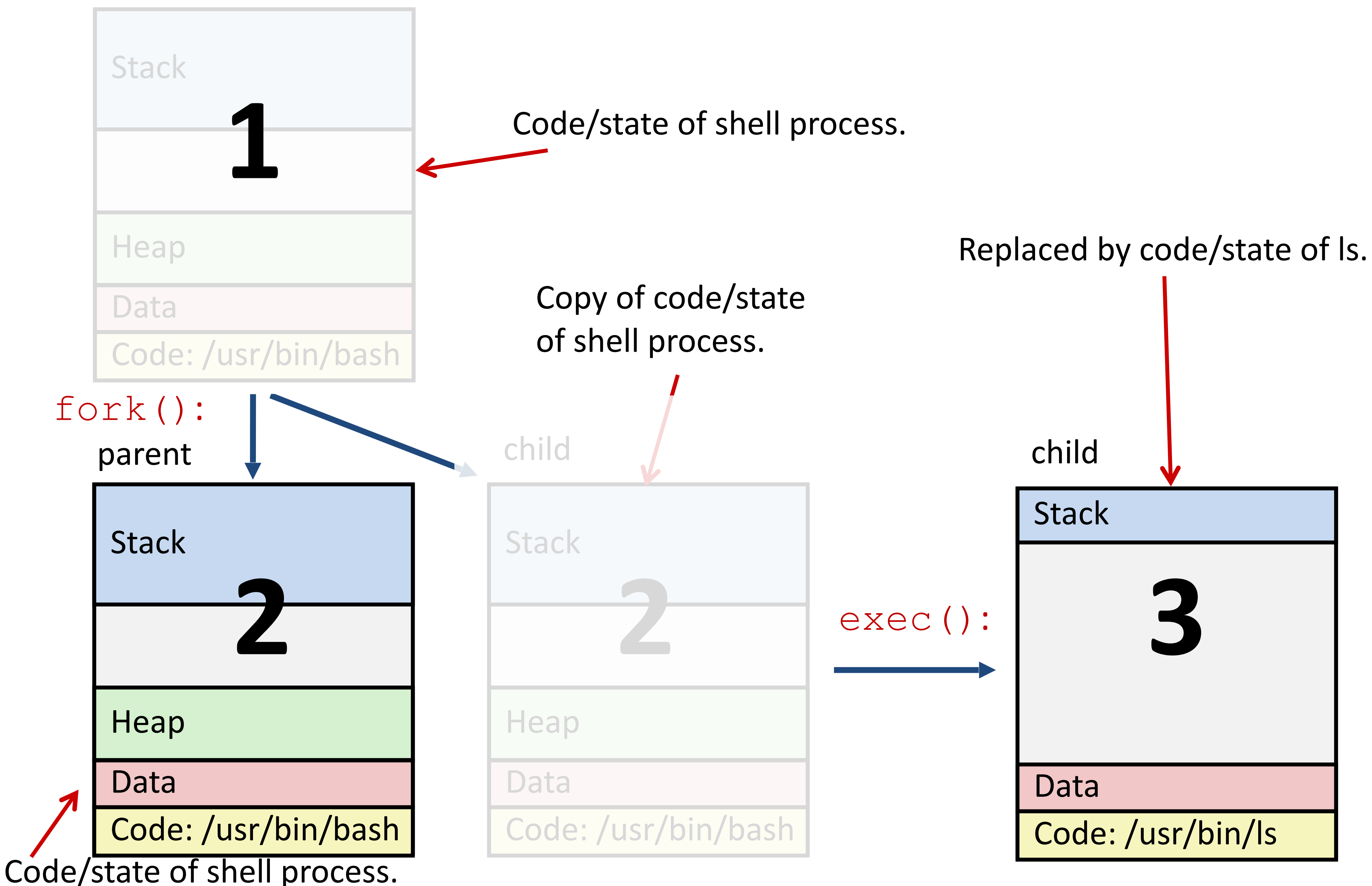

#### Running the command  $\text{ls}$  in a shell:

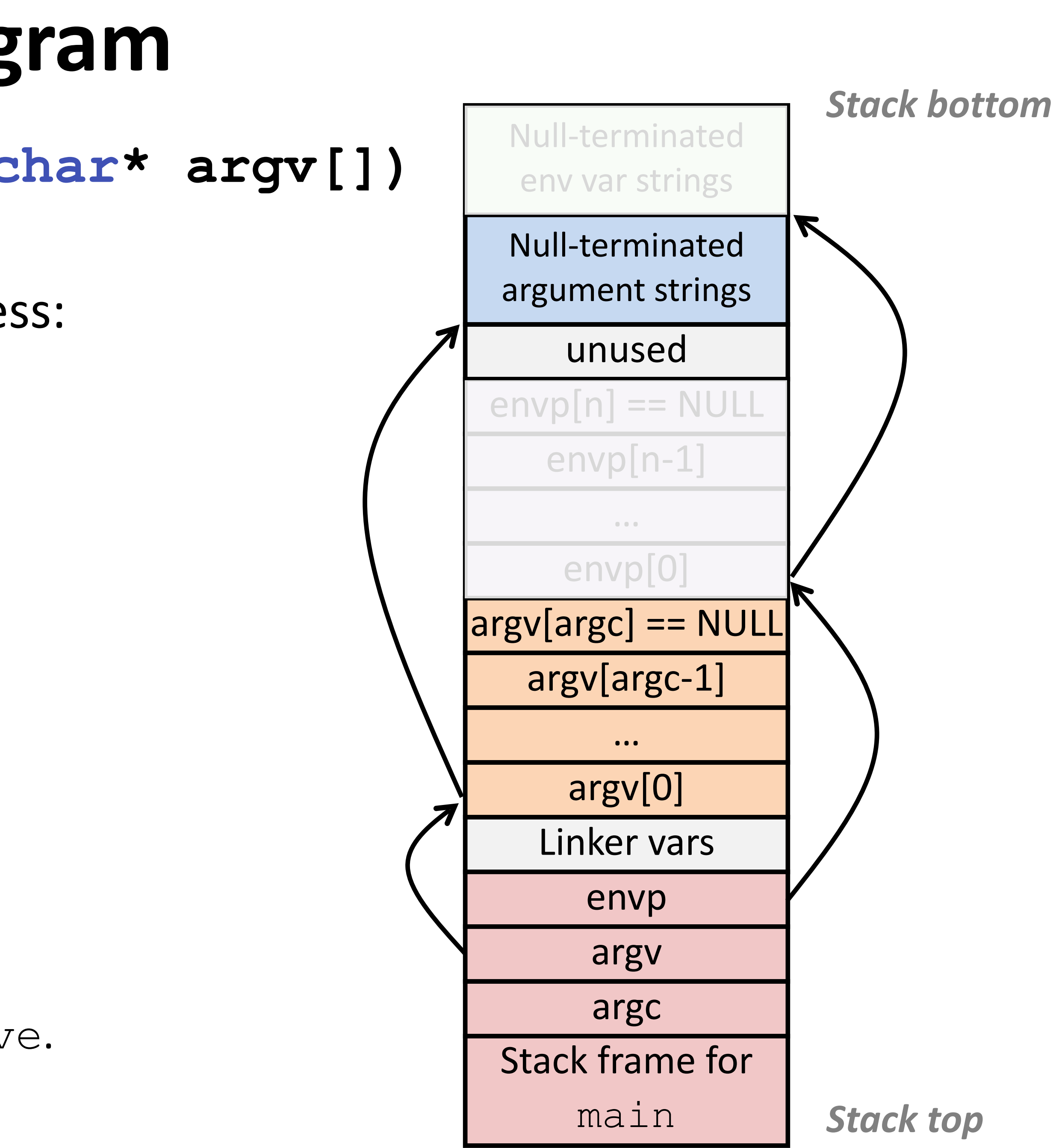

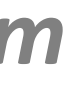

### **execv: load/start a program**

**int execv(char\* filename,char\* argv[])**

Loads/starts program in current process: Executable **filename** With argument list **argv** Overwrites code, data, and stack Keeps pid, open files, a few other items *Does not return* unless error

Also sets up *environment*. See also: execve.

19

## **exit: end a process**

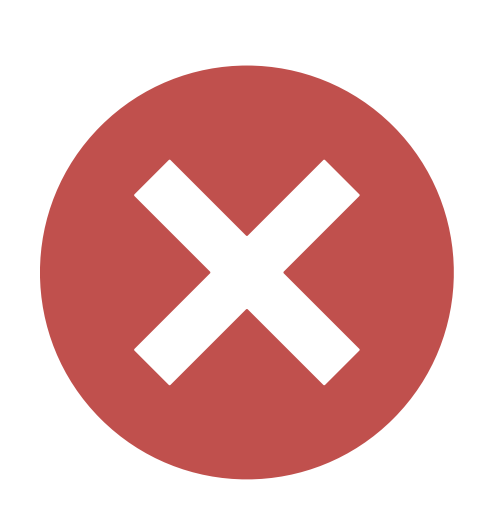

void exit(int status) **End process** with status: 0 = normal, nonzero = error. **atexit()** registers functions to be executed upon exit

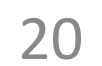

### Wait for child processes to terminate

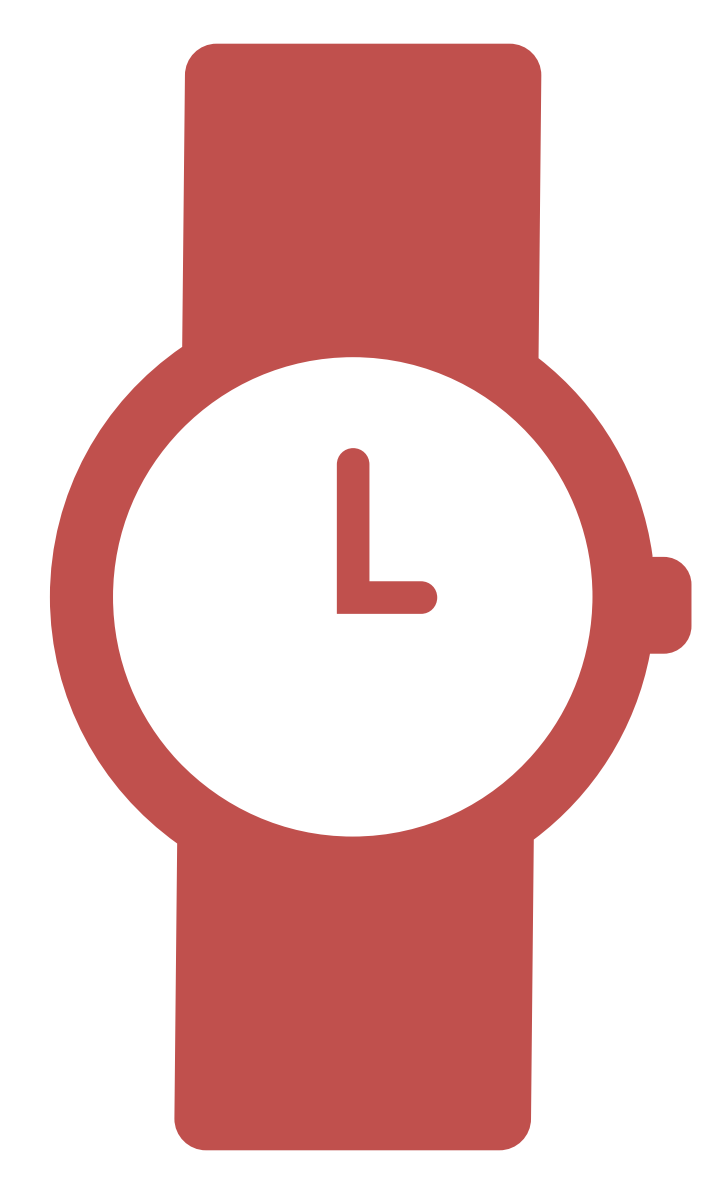

**pid\_t waitpid(pid\_t pid, int\* stat, int ops)** Suspend current process (i.e. parent) until child with **pid** ends. On success: Return **pid** when child terminates. Reap child. If  $stat$  != NULL, waitpid saves termination reason where it points.

See also: *man 3 waitpid*

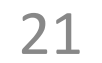

## **waitpid example**

22

```
void fork_wait() {
  int child status;
   pid_t child_pid = fork();
   if (child_pid == 0) {
     printf("HC: hello from child\n");
   } else {
      perror("waitpid");
       exit(1);
 }
 }
   printf("Bye\n");
   exit(0);
}
```
if (-1 == **waitpid**(child\_pid, &child\_status, 0)) {

 **printf("CT: child %d has terminated\n", child\_pid);**

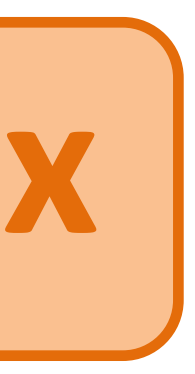

### What is printed, in what order? **ex**

## **waitpid example**

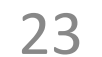

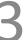

```
void fork_wait() {
   int child_status;
   pid_t child_pid = fork();
  if (child pid == 0) {
     printf("HC: hello from child\n");
   } else {
    if (-1 == waitpid(child pid, &child status, 0)) {
      perror("waitpid");
       exit(1);
 }
     printf("CT: child %d has terminated\n", child_pid);
 }
  printf("Bye\n");
   exit(0);
}
```
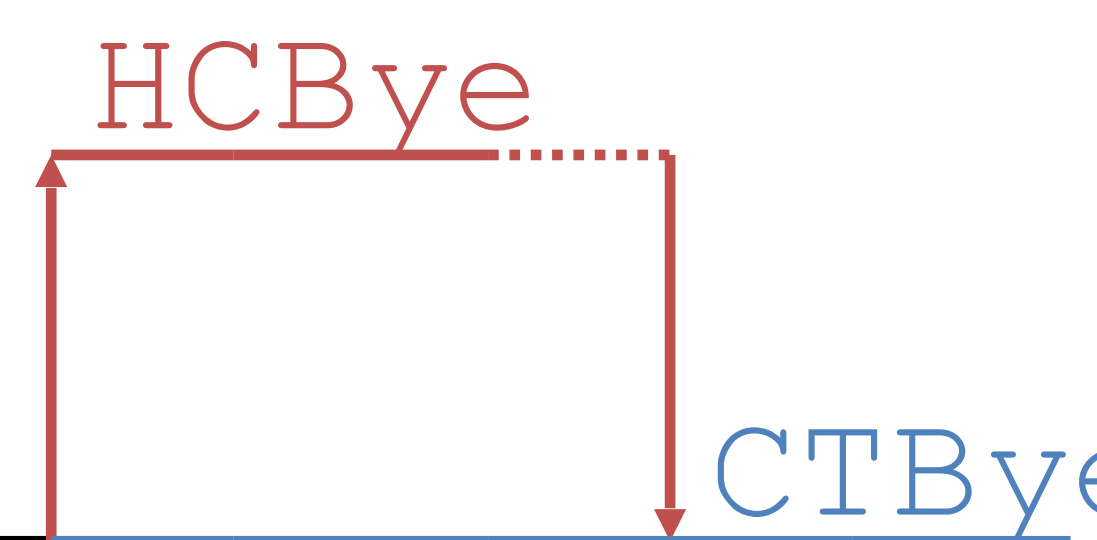

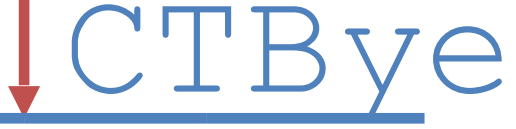

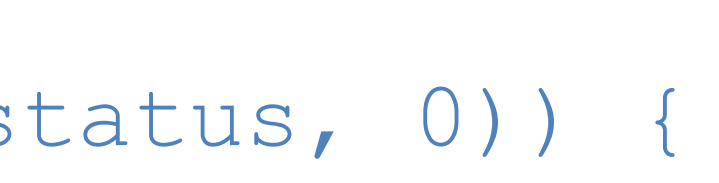

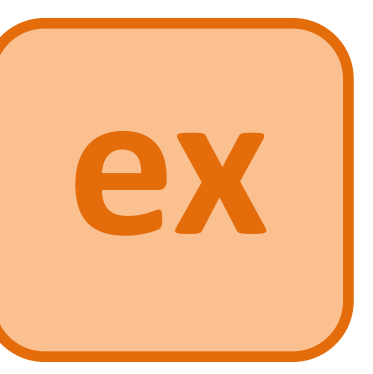

**HC: hello from child Bye CT: child 1 has terminated Bye** Printed:

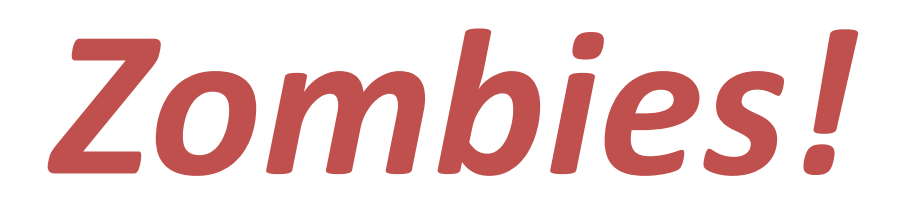

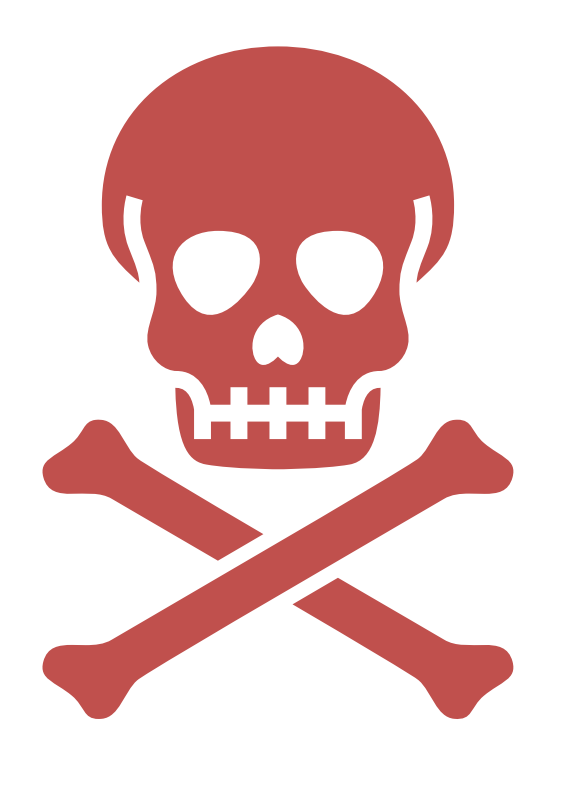

#### Terminated process still consumes system resources

#### Reaping with wait/waitpid

- If any parent terminates without reaping a child, then child will be
	-

## What if parent doesn't reap? reaped by **systemd/init** process (pid == 1) What if parent runs a long time? *e.g.*, shells and servers

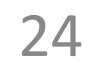

### **Error-checking**

- Check return results of system calls for errors! (No exceptions.)
	-
	-
	-
	-

Read documentation for return values. Use perror to report error, then exit.

#### **void perror(char\* message)** Print "*<message>*: *<reason that last system call failed.>*"

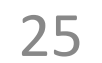

## **Summary**

#### **Processes**

System has multiple active processes

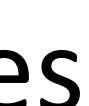

- 
- Each process:
	- Appears to have total control of the processor
	- Has isolated access to its own data (usually)
- OS periodically "context switches" between active processes

#### **Process management**

fork, execv, waitpid

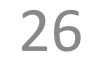

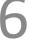

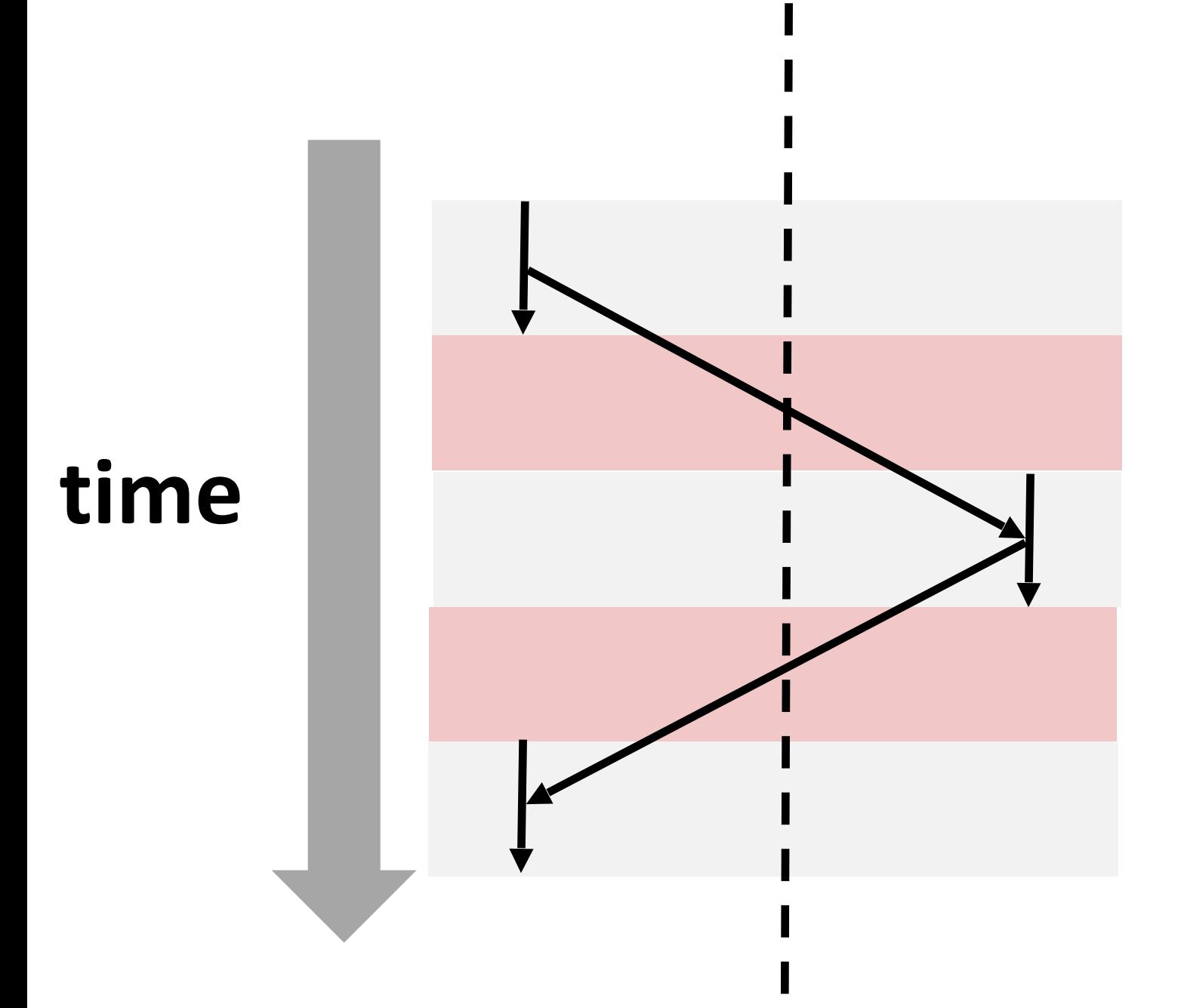

27

/\*

 Write a C function that creates a child fork that creates a grandchild fork. Make the program print "Hello from grandchild" from the grandchild, then "Hello from child" from the child, making sure these statements happen in this order.

void wait for grandchild() {

#### pid t waitpid(pid t pid, int\* stat, int ops) 1. Implement the following function using  $f \circ rk$  and wait: pid\_t fork()

\*/

}

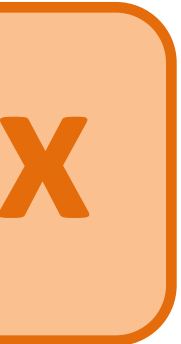

## **Exercise: fork + waitpid ex**